## ネコの目システムweb当日順番予約 操作ガイド

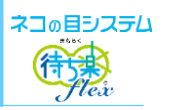

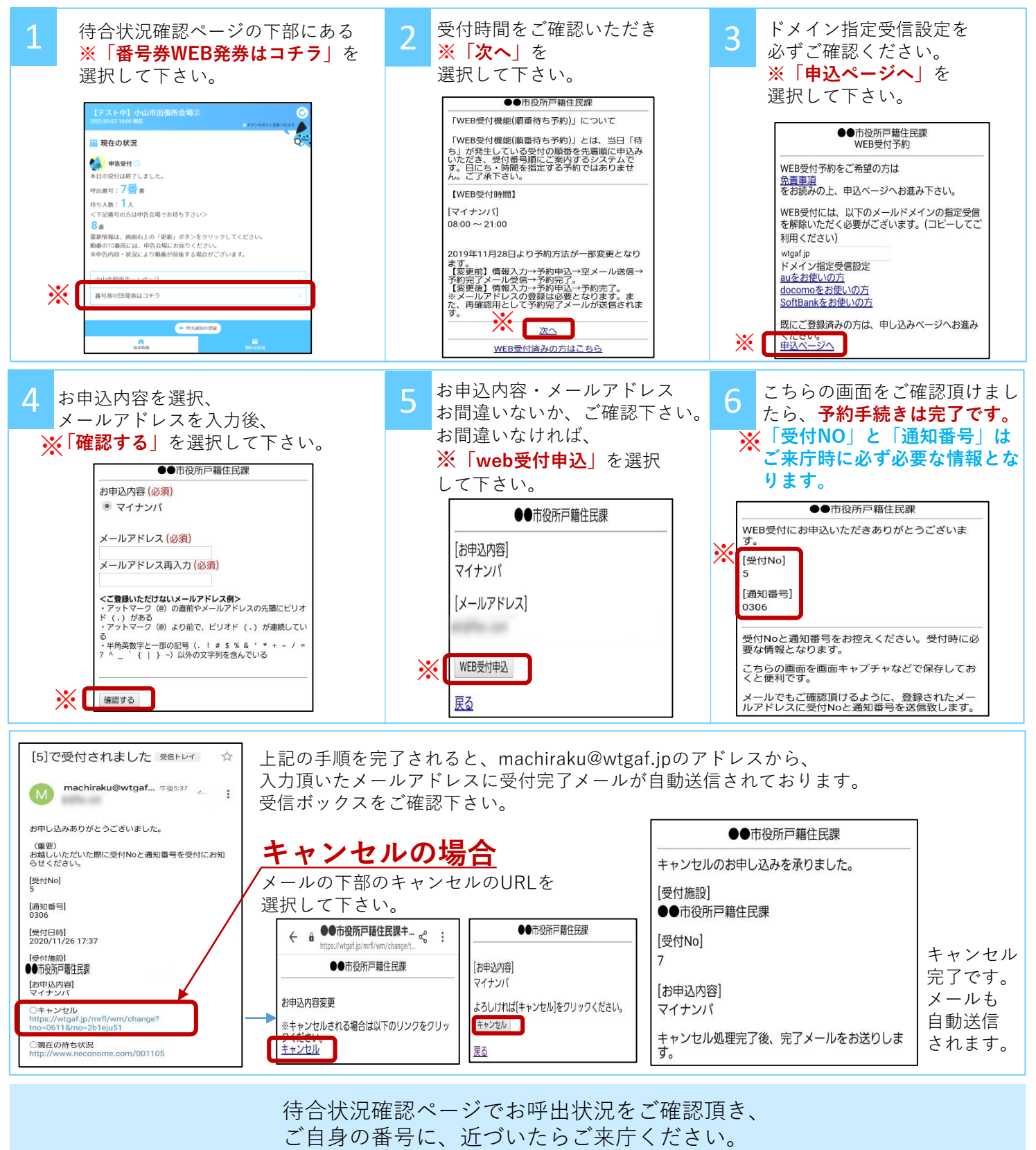

「受付NO」と「通知番号」を受付スタッフにお伝え下さい。

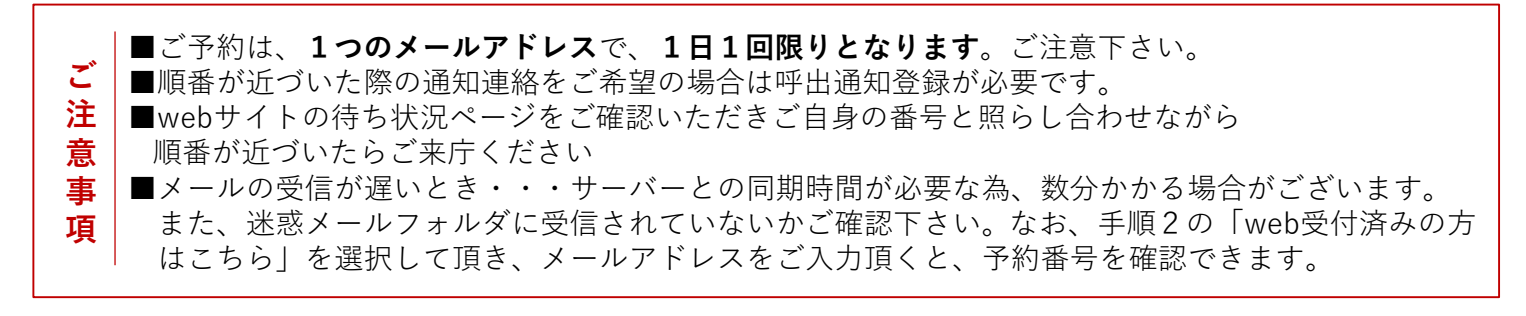